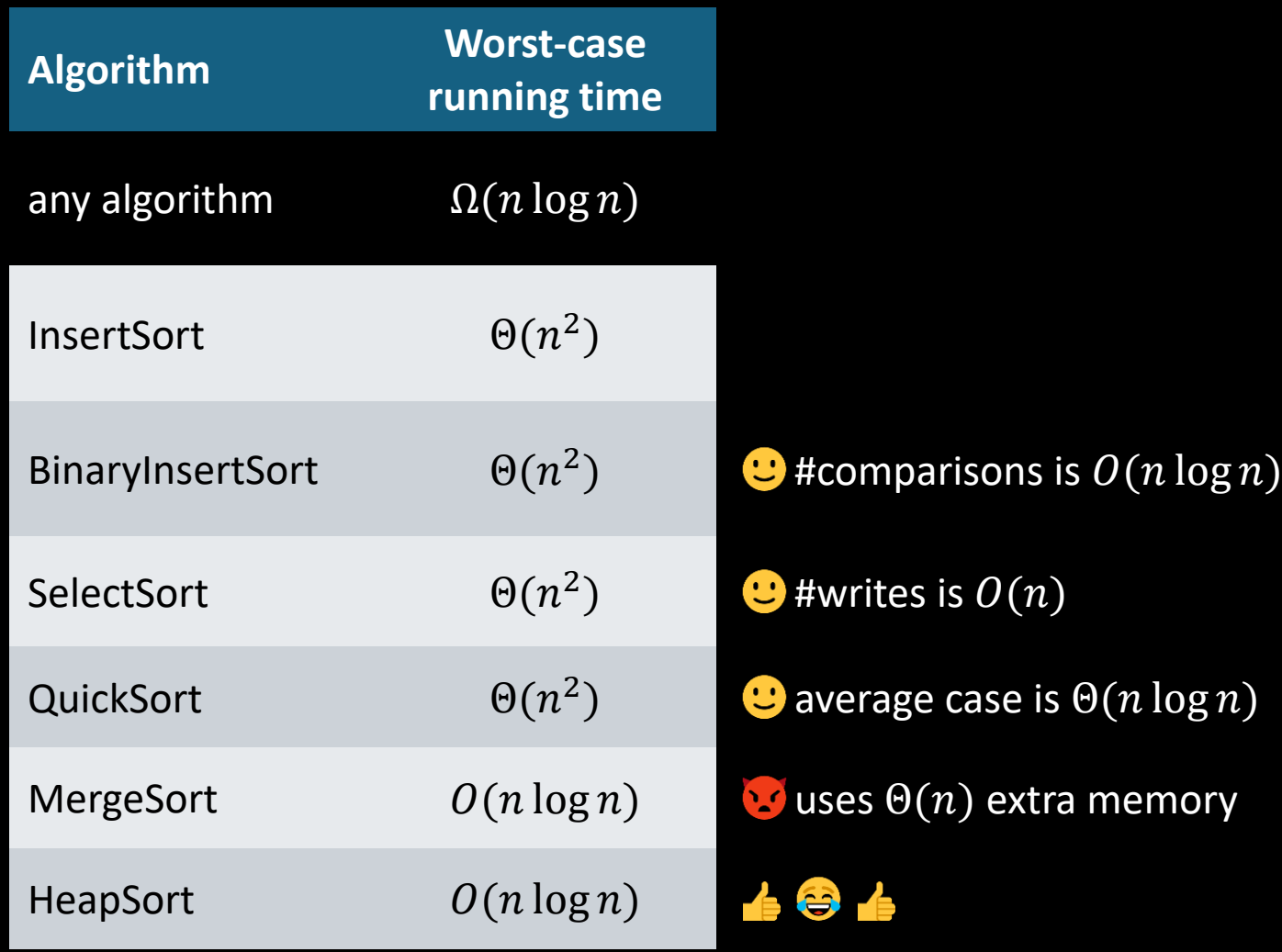

# 2.11 Quicksort

```
let rec quicksort = function
   | [] -> []
   [x] -> [x] | pivot::xs ->
       let rec partition lefts rights = function
         | [] -> (quicksort lefts) @ (pivot :: quicksort rights)
        | y::ys ->if (y \leq pivot) then
                partition (y::lefts) rights ys
             else
                partition lefts (y::rights) ys
       in
       partition [] [] xs
```
Our OCaml quicksort copies the items. It is still pretty fast, and it is much easier to understand. It is not hard to prove that quicksort does  $n \log n$ comparisons, in the average case.

Let's implement it more carefully, being explicit about assignments as well as comparisons, so we can find the *total* running time.

- 1. Pick the last item to be the pivot,  $p = x[\text{len}(x) - 1].$
- 2. Partition the array, so that it has the form  $(i$ tems  $\leq p)$  ::  $p$  ::  $(i$ tems  $\geq p)$
- 3. The pivot  $p$  is now in its correct place. Call quicksort on the left portion, and on the right portion.

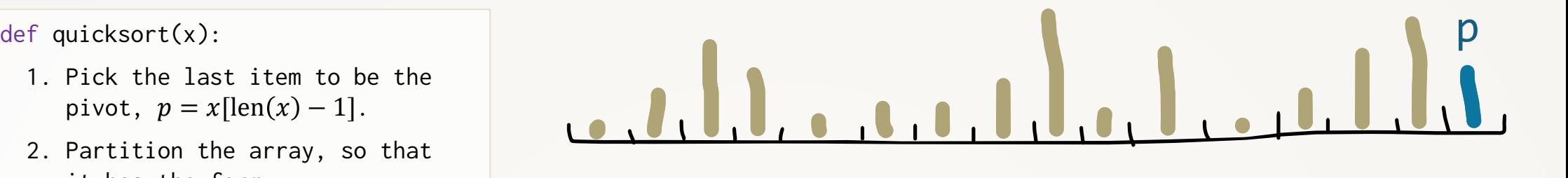

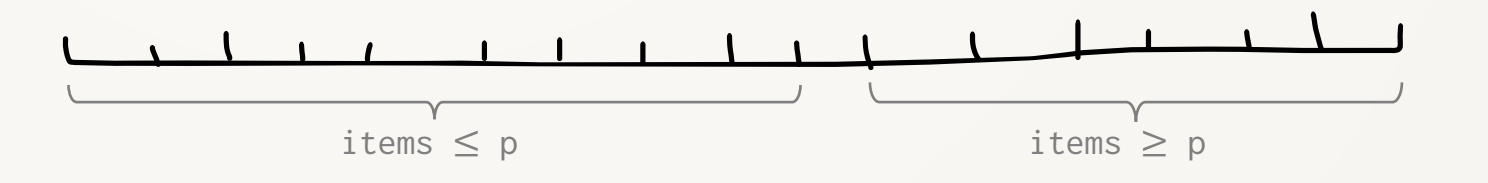

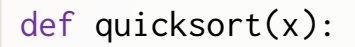

- 1. Pick the last item to be the pivot,  $p = x$ [len(x) - 1].
- 2. Partition the array, so that it has the form  $(i$ tems  $\leq p)$  ::  $p$  ::  $(i$ tems  $\geq p)$
- 3. The pivot  $p$  is now in its correct place. Call quicksort on the left portion, and on the right portion.

```
def partition(x, p):
   i = just before first item
  j = just before p
   while True:
    while i < j and x[i] \le p: i++while i < j and x[j-1] > = p: j--if i < j:
       swap x[i] with x[j-1]
      i^{++}, j^{--} swap p with x[j]
```
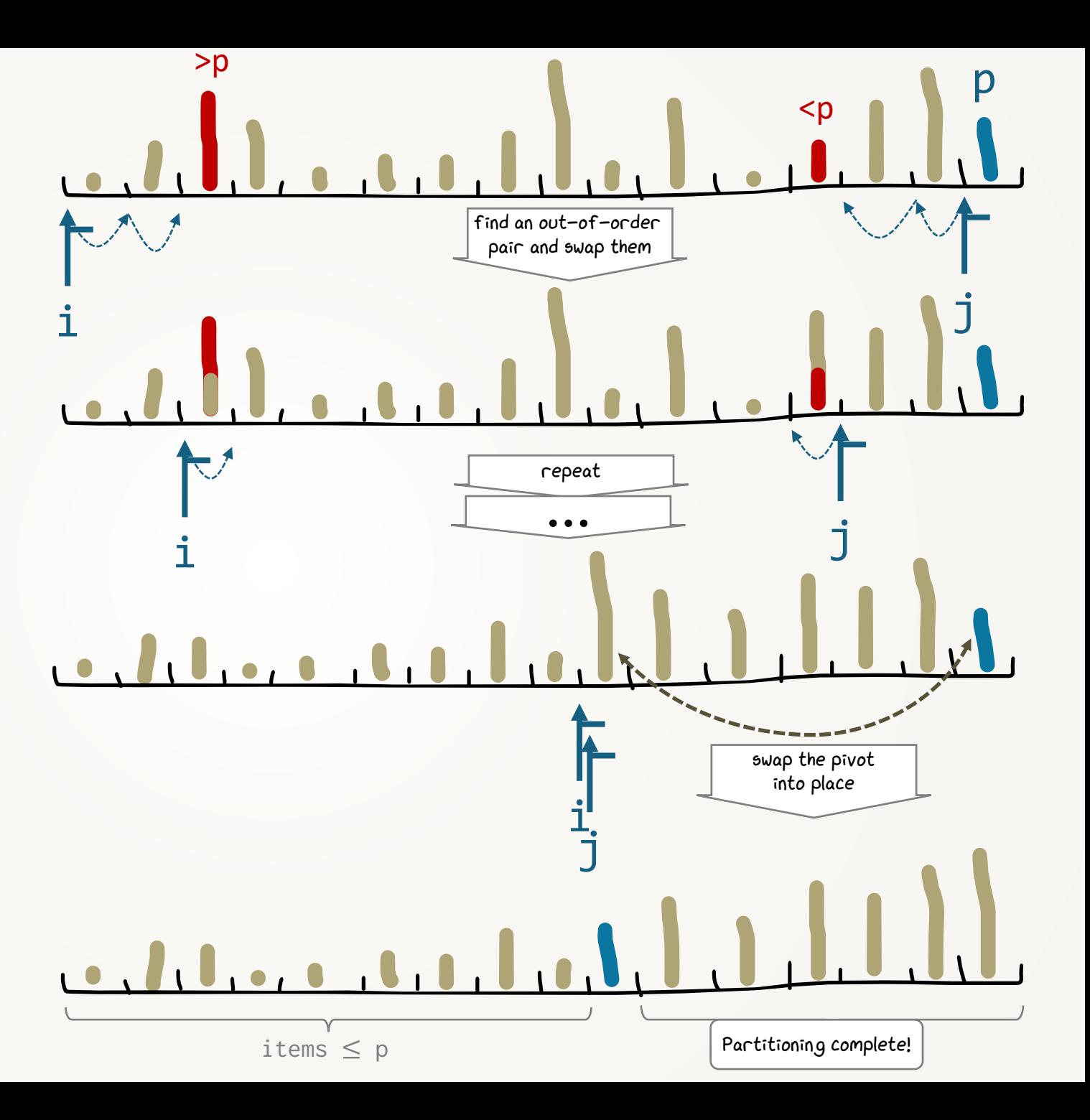

def quicksort(x):

- 1. Pick the last item to be the pivot,  $p = x[\text{len}(x) - 1].$
- 2. Partition the array, so that it has the form  $(i$ tems  $\leq p)$  ::  $p$  ::  $(i$ tems  $\geq p)$
- 3. The pivot  $p$  is now in its correct place. Call quicksort on the left portion, and on the right portion.

```
def partition(x, p):
  i = just before first item
  j = just before p while True
:
while i < j and x[i] \leq p: i++
while i < j and x[j-1] > = p: j-- if
i < j:
 swap x[
i] with x[j
-1]
     i^{++}, j^{--} swap p with x[j]
```
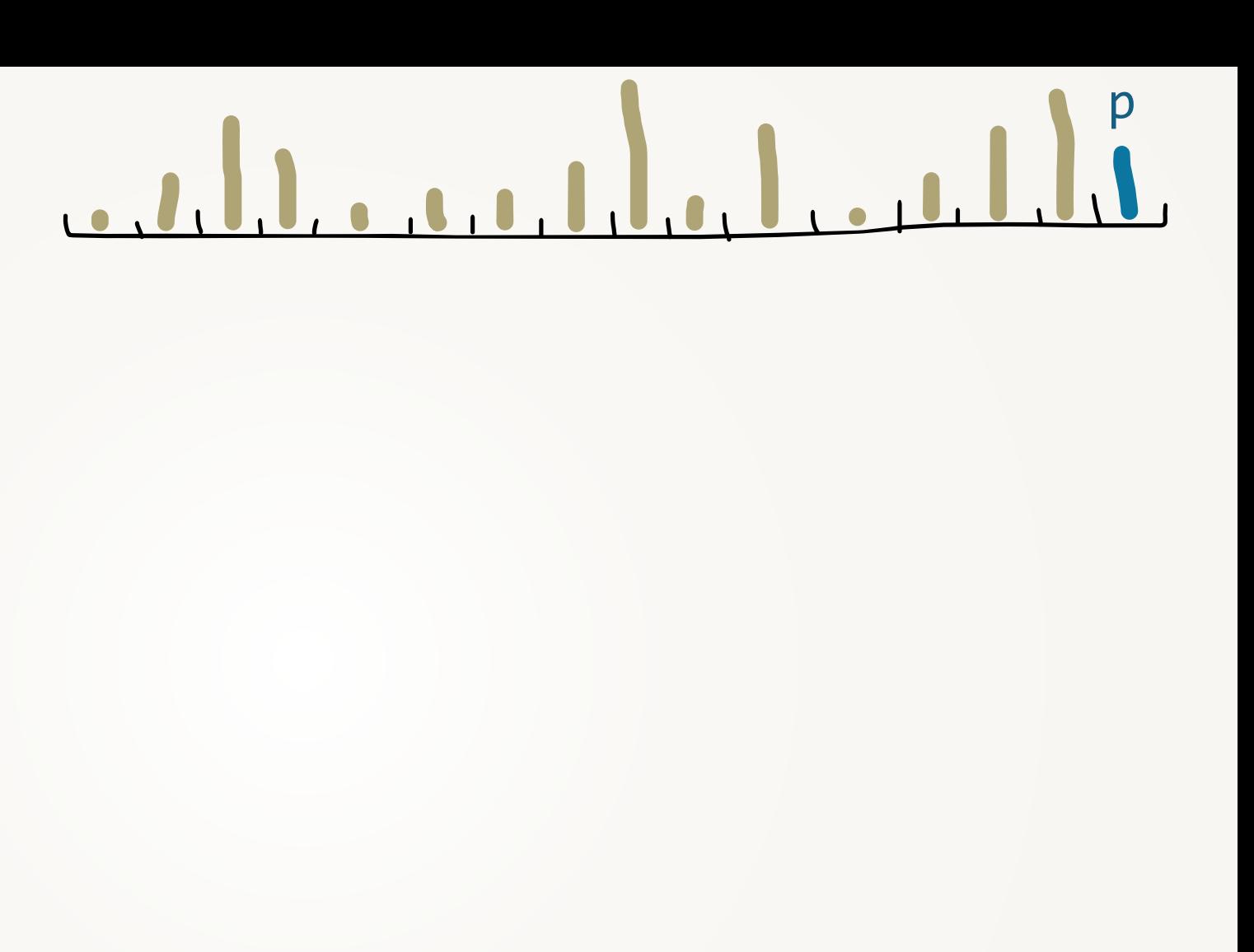

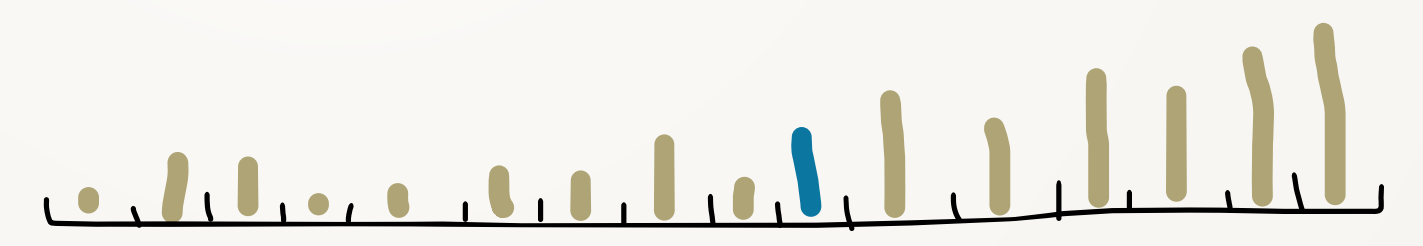

def quicksort(x):

- 1. Pick the last item to be the pivot,  $p = x$ [len $(x) - 1$ ].
- 2. Partition the array, so that it has the form  $(i$ tems  $\leq p)$  ::  $p$  :: (items  $\geq p$ )
- 3. The pivot  $p$  is now in its correct place. Call quicksort on the left portion, and on the right portion.

def  $partition(x, p)$ : i = just before first item  $j =$  just before  $p$  while True: while  $i < j$  and  $x[i] \leq p$ :  $i++$ while  $i < j$  and  $x[j-1] > = p$ :  $j-1$ if  $i < j$ : swap x[i] with x[j-1] i++, j- swap p with x[j]  $\qquad \qquad$  QUESTION

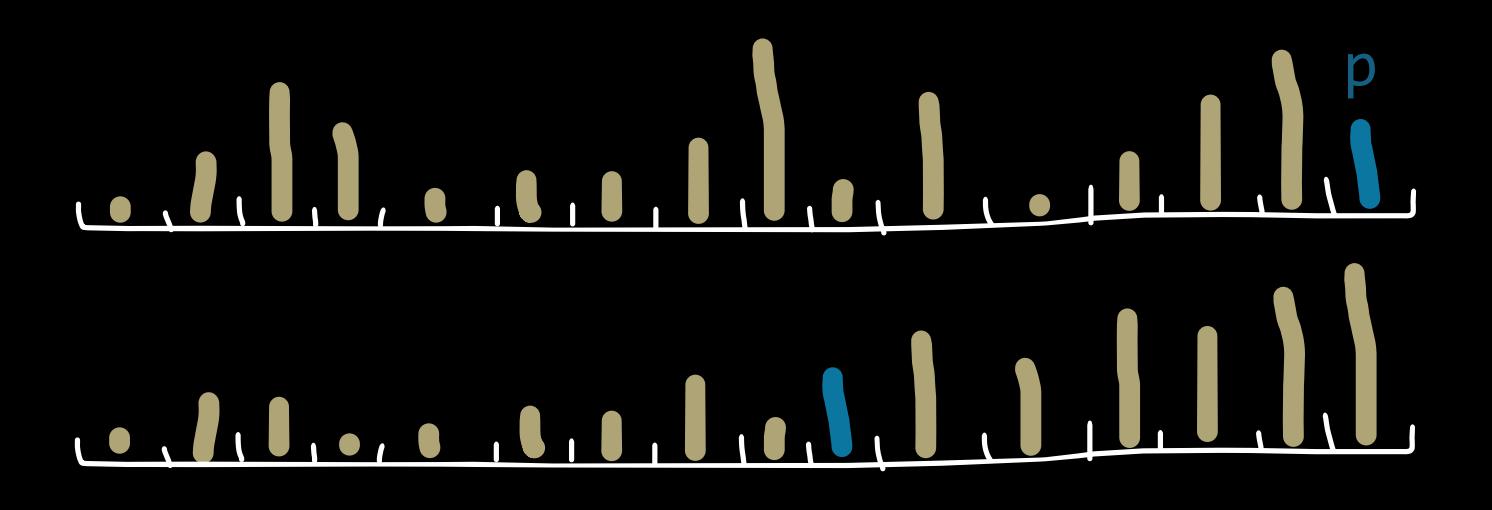

#### QUESTION

If we manage to split the array in half each pass, what's the running time  $(0)$ ?

FACT. In the input is random (all permutations equally likely) then the expected running time is  $\Theta(n \log n)$ .

What's the worst-case running time  $(\Omega)$ ?

EXERCISE. The worst-case running time is  $O(n^2)$ .

FACT. In fact, QuickSort's best-case running time is  $\Omega(n \log n)$ .

suppore we happen to find a pivot that partitions the auray perfectly into two halwes of size  $x n$ .

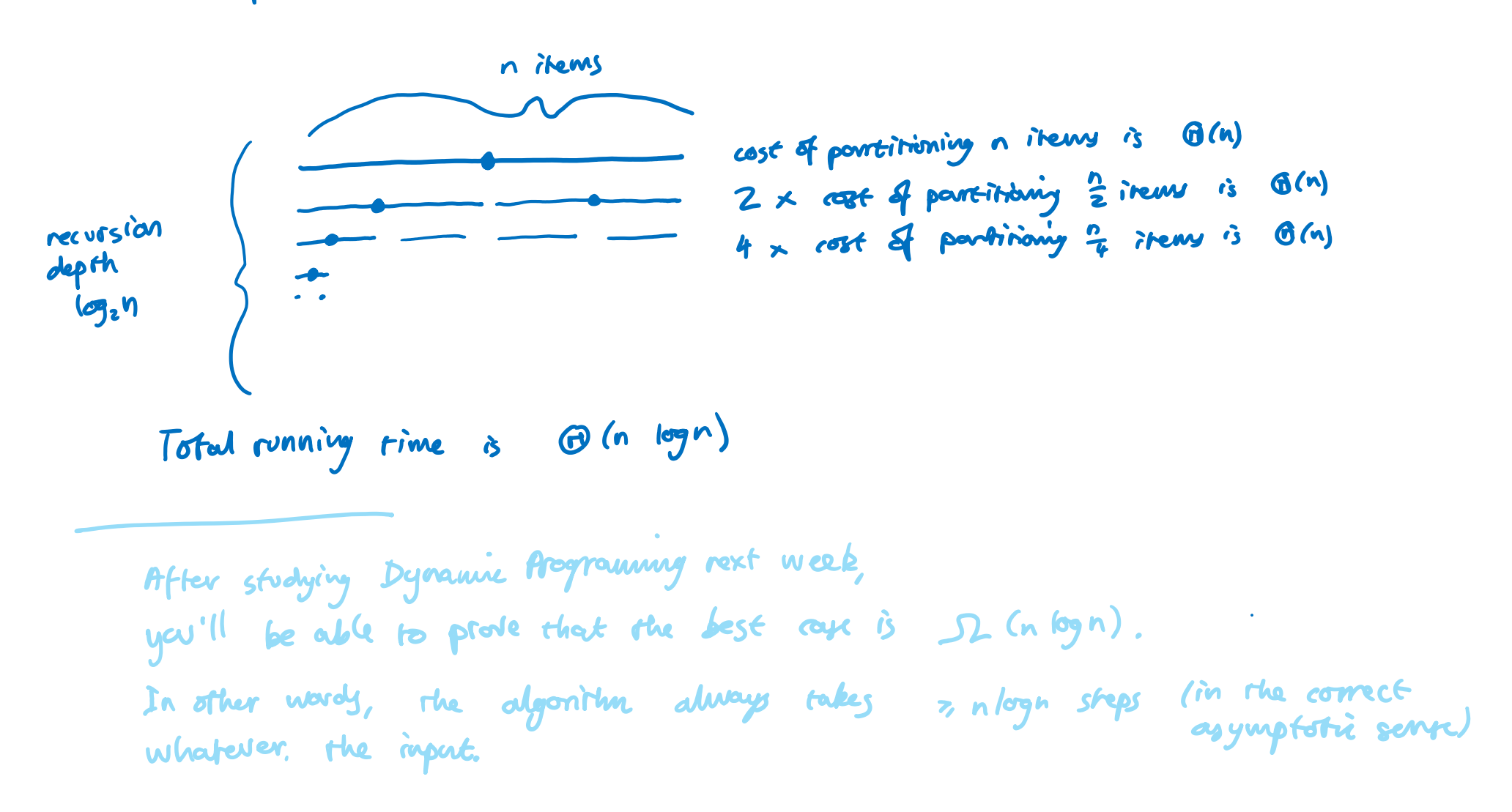

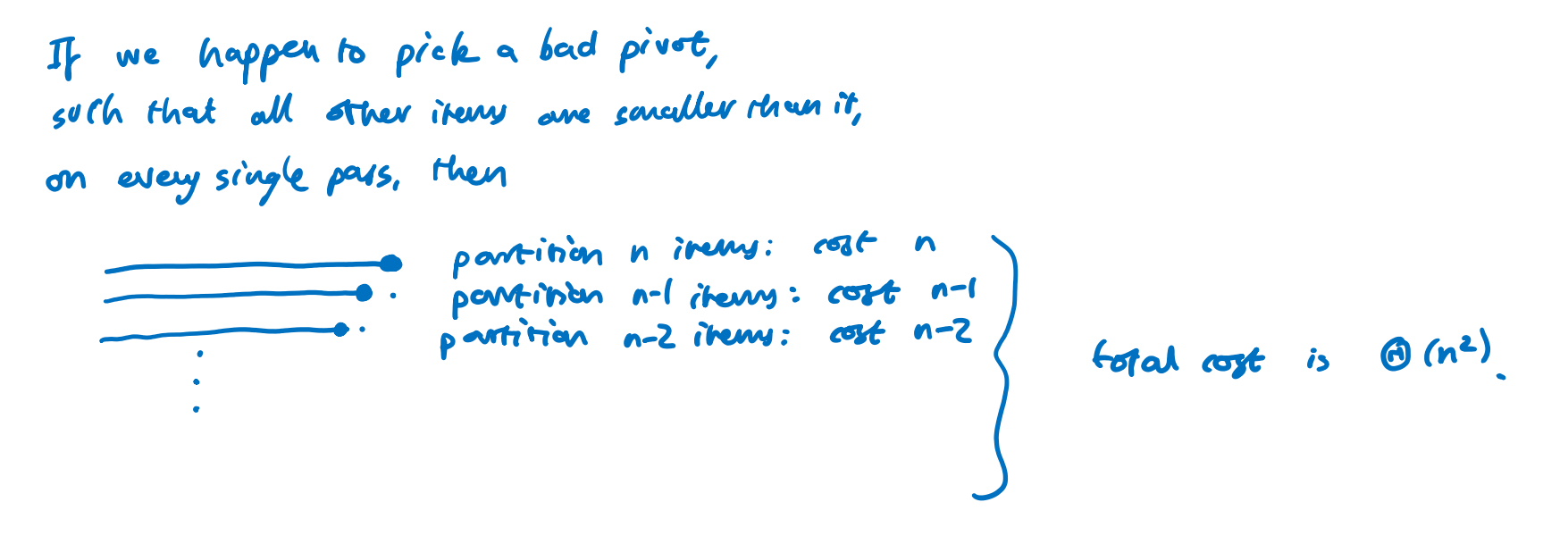

Thus the worst-case for QuickScrt is D (n2).

We can also show (using a similar argument) that the worst case is  $O(n^2)$ , hence the wart are is  $\bigoplus (n^2)$ .

## 2.9 MergeSort

```
def mergesort(src, dst):
 n = len
(src
)
  m = int(n/2)x_1 = new array of length m
mergesort(src=src[0:m], dst=x<sub>1</sub>)
   x_2 = new array of length n-m
<code>mergesort(src=src[m:n],</code> <code>dst=x_2)</code>
merge x_1 and x_2 into dst
free x_1 and x_2 (unless n==1, in which case
   just copy src[0] into dst[0])
def merge(x_1, x_2, \text{dst}):
  # assert len(dst) == len(x<sub>1</sub>)+len(x<sub>2</sub>)
   i_1, i_2 = 0, 0 for j in 0..(len
(dst
)
-1):
dst[j] = min(x_1[i_1], x_2[i_2])advance \mathtt{i_1} or \mathtt{i_2} appropriately
```
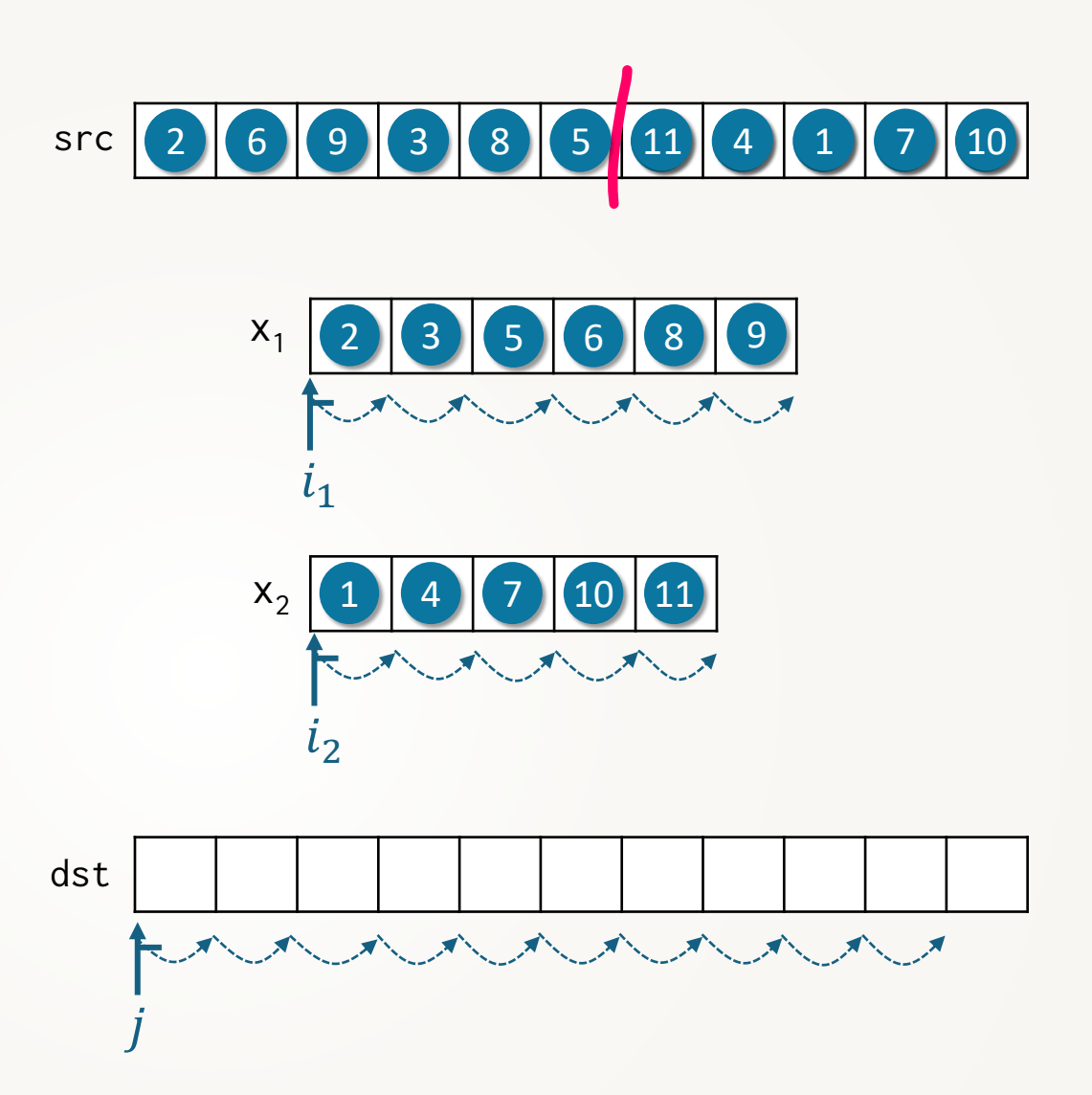

Assume that the time to create an array of size  $m$ , and to free it, is  $\Theta(m)$ .

```
def mergesort(src, dst):
  n = len(src)m = int(n/2)x_1 = new array of length m
  mergesort(src=src[0:m], dst=x_1)
  x<sub>2</sub> = new array of length n-m
  mergesort(src=src[m:n], dst=x<sub>2</sub>)
  merge x_1 and x_2 into dst
  free x_1 and x_2 (unless n==1, in which case
   just copy src[0] into dst[0])
def merge(x_1, x_2, dst):
  # assert len(dst) == len(x_1)+len(x_2)
  i_1, i_2 = 0, 0for j in \theta..(len(dst)-1):
    dst[j] = min(x_1[i_1], x_2[i_2])advance i_1 or i_2 appropriately
```
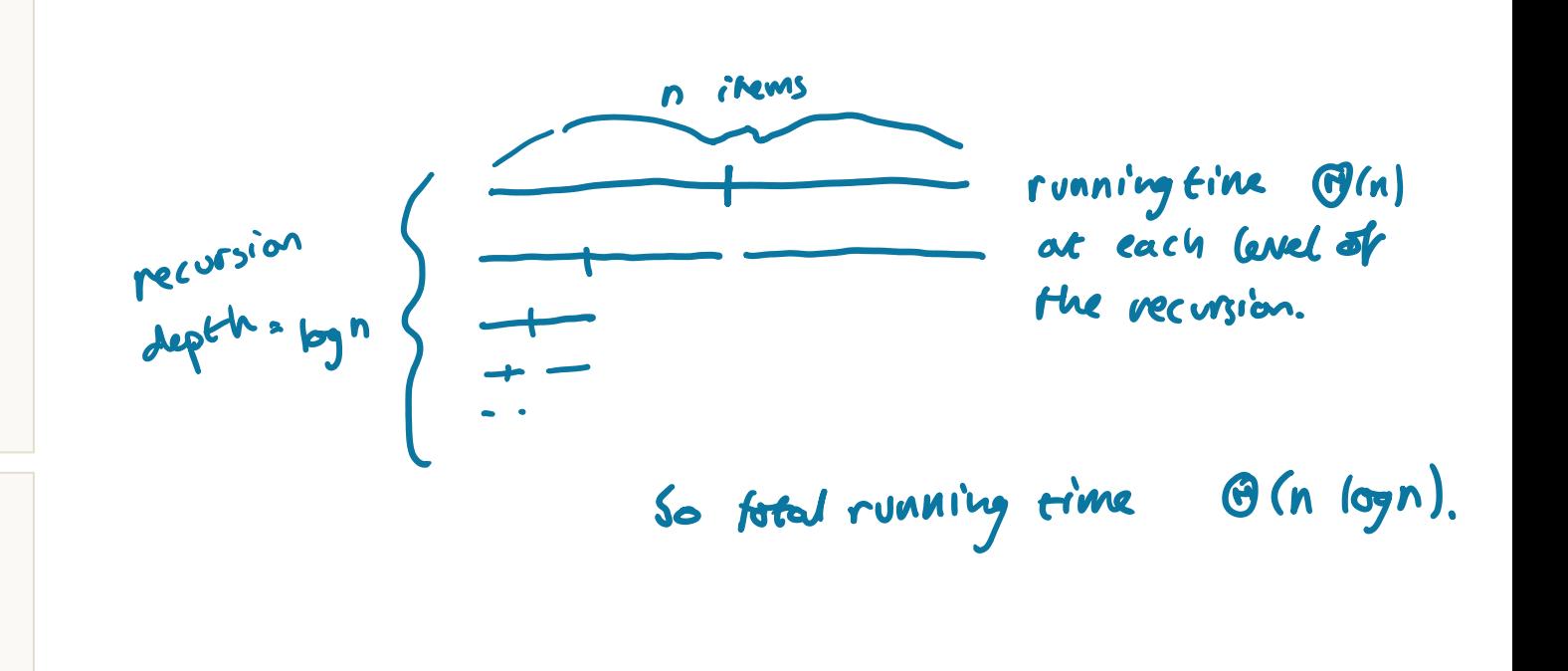

### Tick 1, deadline 5 Feb at noon

×

鬻

Algorithms tick mergesort

et.cam.ac.uk/teaching/2324/Algorithm1/ticks/mergesort.html

### Algorithms tick: mergesort Bottom-up memory-constrained mergesort

In this tick you will implement a memory-efficient version of mergesort, mentioned at the end of section 2.9 in lecture notes.

This mergesort is bottom-up, as opposed to the standard top-down (recursive) version. In the first pass, it groups elements into pairs and sorts each pair by merging two chunks of size 1. In the second pass, it groups elements into quadruples and sorts each quadruple by merging two chunks of size 2. In the next pass, it merges these quadruples into sorted octuples. And so on, until the entire array is sorted. Note that most chunk sizes are a power of two, but the final chunk in each pass may be smaller. Here is the sequence of merges involved in sorting an array of length 7:

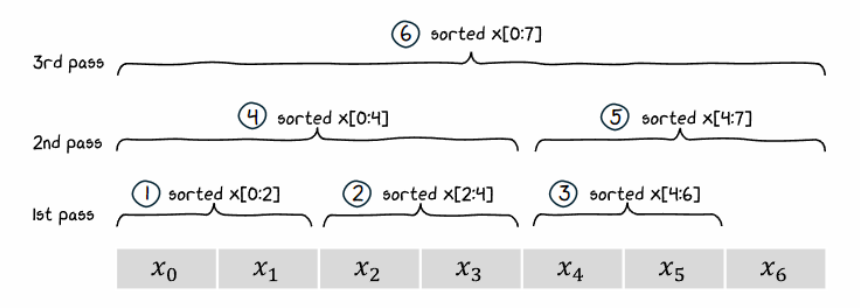

To merge two chunks, the strategy is to copy the right-hand chunk into scratch space, then merge the two chunks back into the original array. The merge should be performed right-to-left in order to avoid overwriting values from the left-hand chunk. You are given a scratch space of size  $f_{\text{loor}}(n/2)$ . (It's this tight limit on scratch space that forces us to merge in this way. In the example above with  $n=7$ , the final step merges a chunk of size 4 and a chunk of size 3, and the scratch space is too small to fit the size-4 chunk.)

I asked ChatGPT for code, and its two attempts are both incorrect. Nonetheless, it has the general idea right.

Task 1. Demonstrate that ChatGPT's code doesn't work. You should find an array which causes ChatGPT's mergesort1 to fail with an exception, and another array for which mergesort2 doesn't trigger an exception but does result in an incorrect answer. Both arrays should have size > 4.

With cunning, we can implement mergesort using only  $\lfloor n/2 \rfloor$  extra space.

# Can we sort in  $O(n \log n)$  without using extra memory?

### OUR STARTING POINT: SELECTSORT

SelectSort is in-place, and it's efficient in terms of swaps. But it uses very many comparisons, because on each pass it re-scans all remaining items to find the maximum.

#### QUESTION

In each scan we do lots of comparisons, and learn a lot about the values. How might we save this information, to reuse in the next scan?

#### WHAT WE WANT

A data structure that is efficient for repeatedly extracting the maximum item.

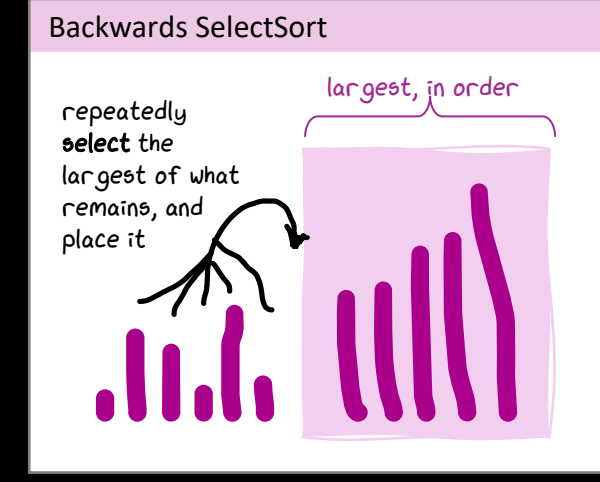

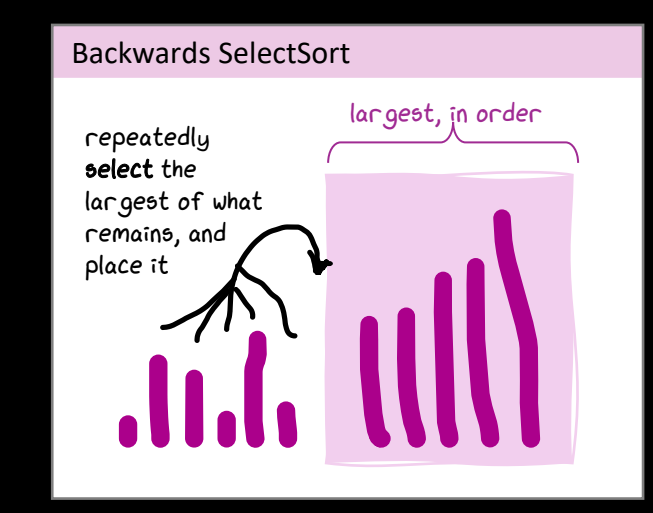

## 2.10 HeapSort

### A *heap* is an almost-full binary tree that satisfies the heap property.

every level except possibly the bottom is full, and any spaces in the bottom level come at the right-hand end everywhere in the tree, parent value ≥ child values

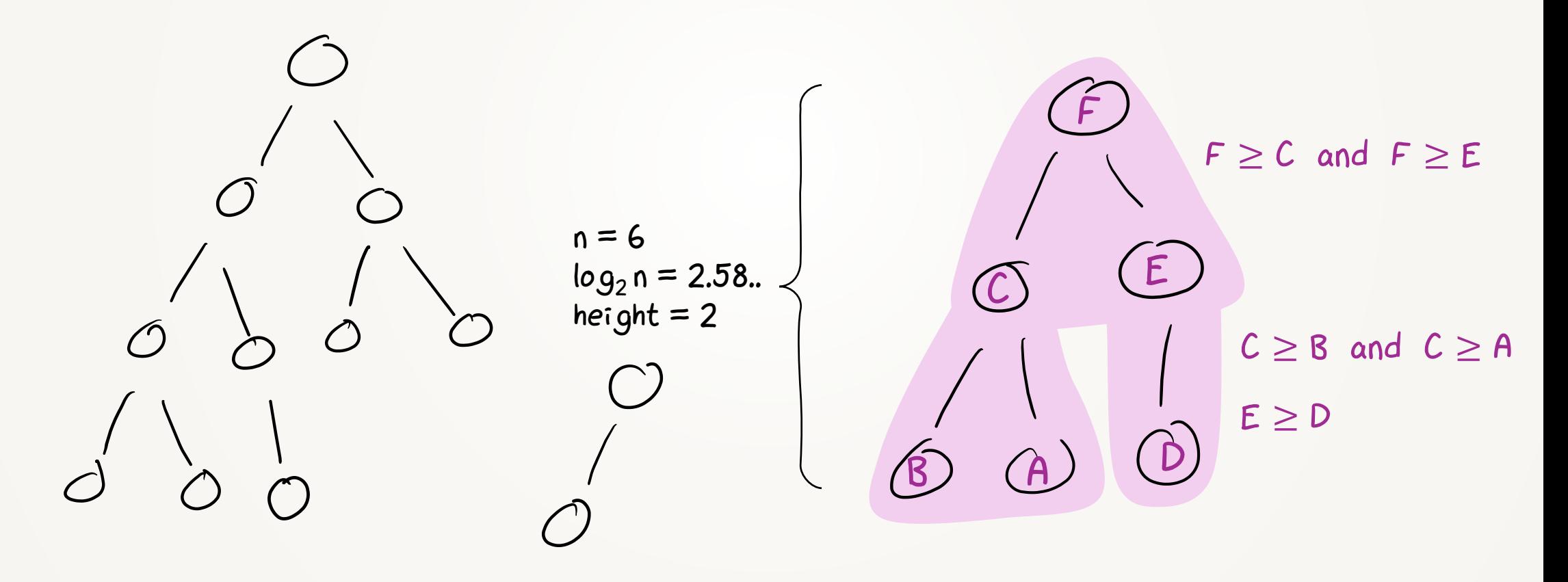

A heap with *n* items has height  $\lceil \log_2 n \rceil$ .

We'll use a heap to store the items that have yet to be placed into the "sorted" part of the array.

Conveniently, we can use the array *itself* to store the heap.

Let the children of  $x[i]$  be  $x[2i + 1]$  and  $x[2i + 2]$ .

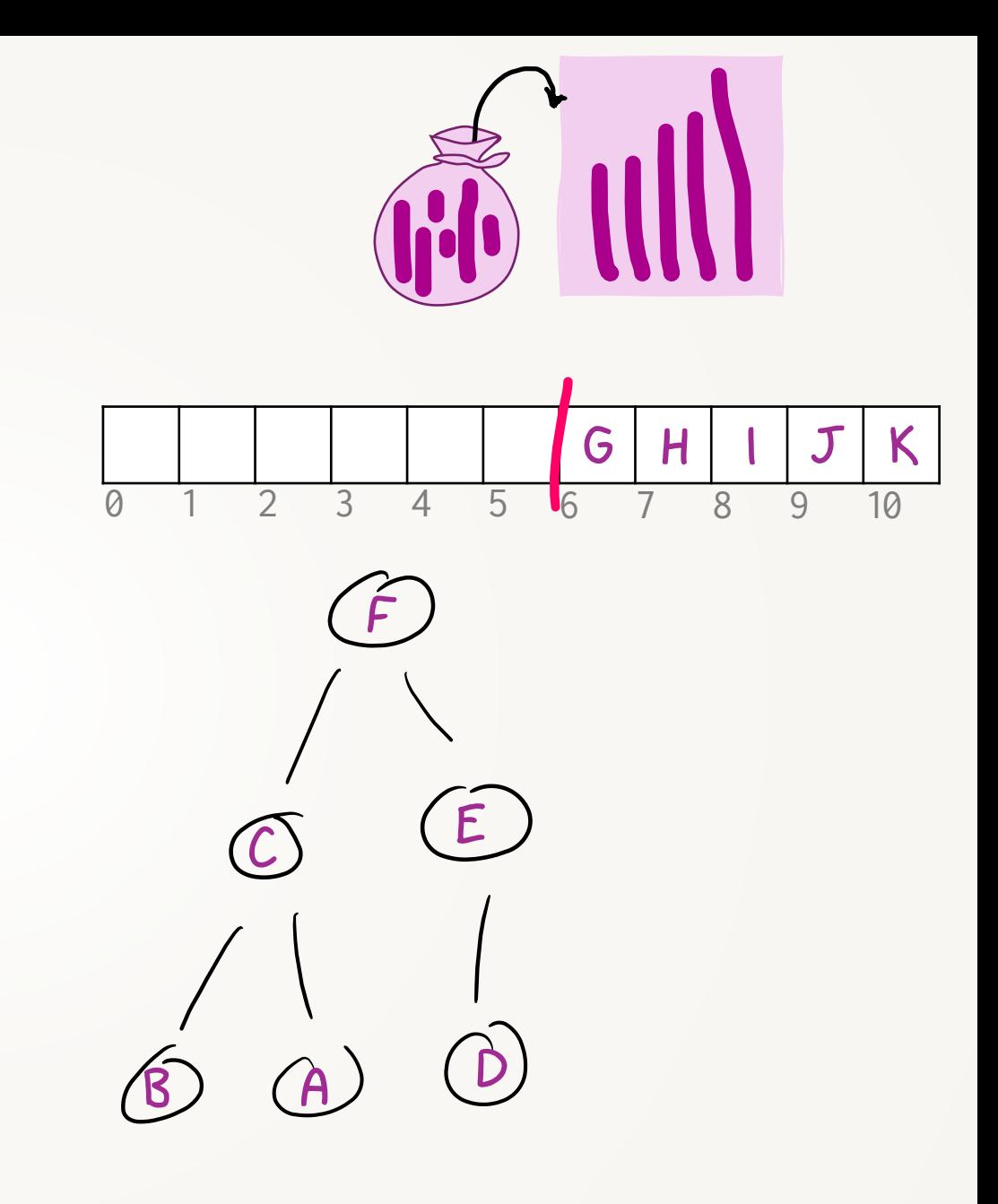

def heapsort(x):  $n = len(x)$  for i in 1..n-1: # assert x[0:i] is a heap add x[i] to heap and re-heapify # assert x[0:n] is a heap for i in n..1: # assert x[i:n] has largest n-i # assert x[0:i] is a heap swap x[0] with x[i-1]

re-heapify x[0:i-1]

It's handy to visualize the data both as an array and as a tree, simultaneously. But internally there is just a single array of size  $n$ .

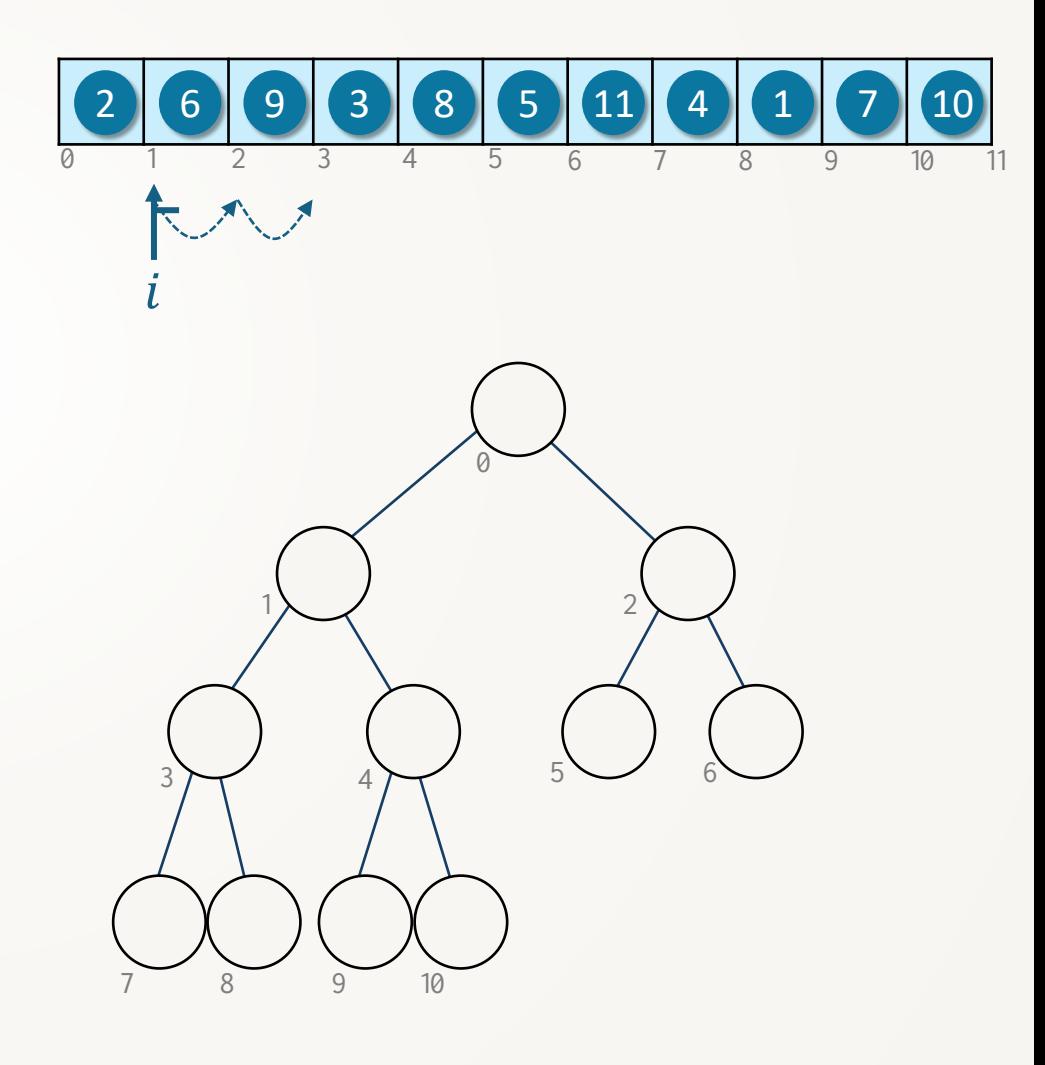

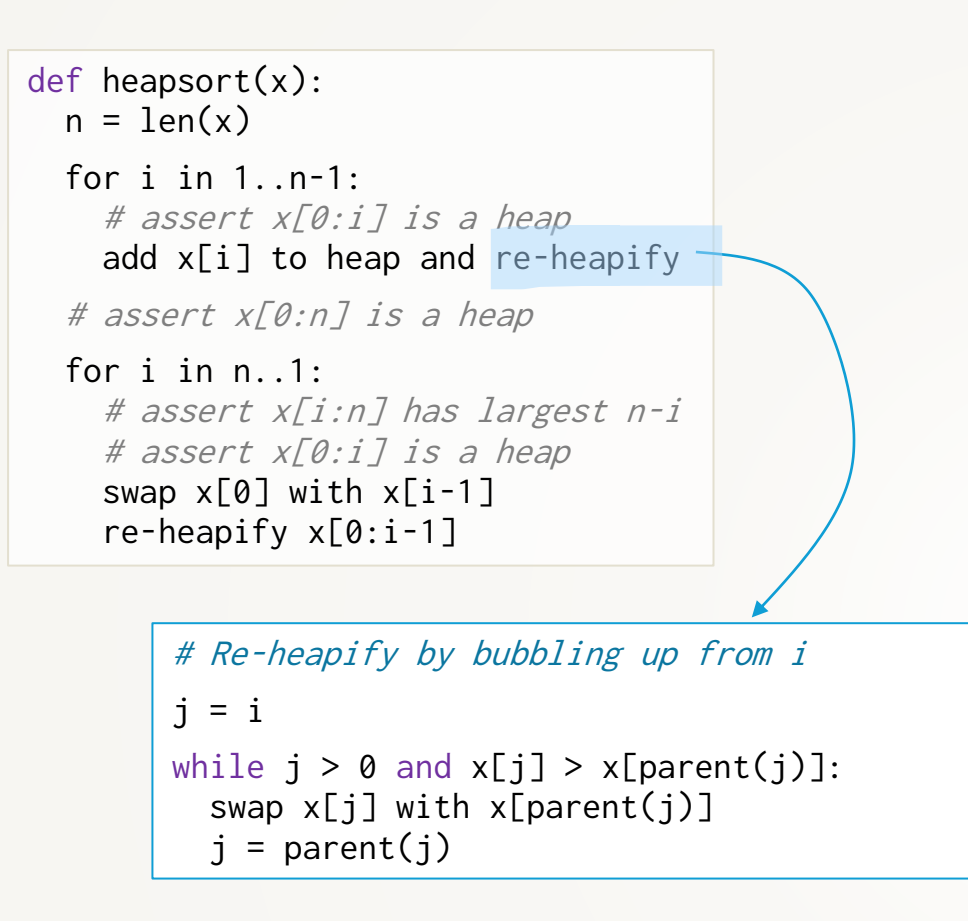

It's handy to visualize the data both as an array and as a tree, simultaneously. But internally there is just a single array of size  $n$ .

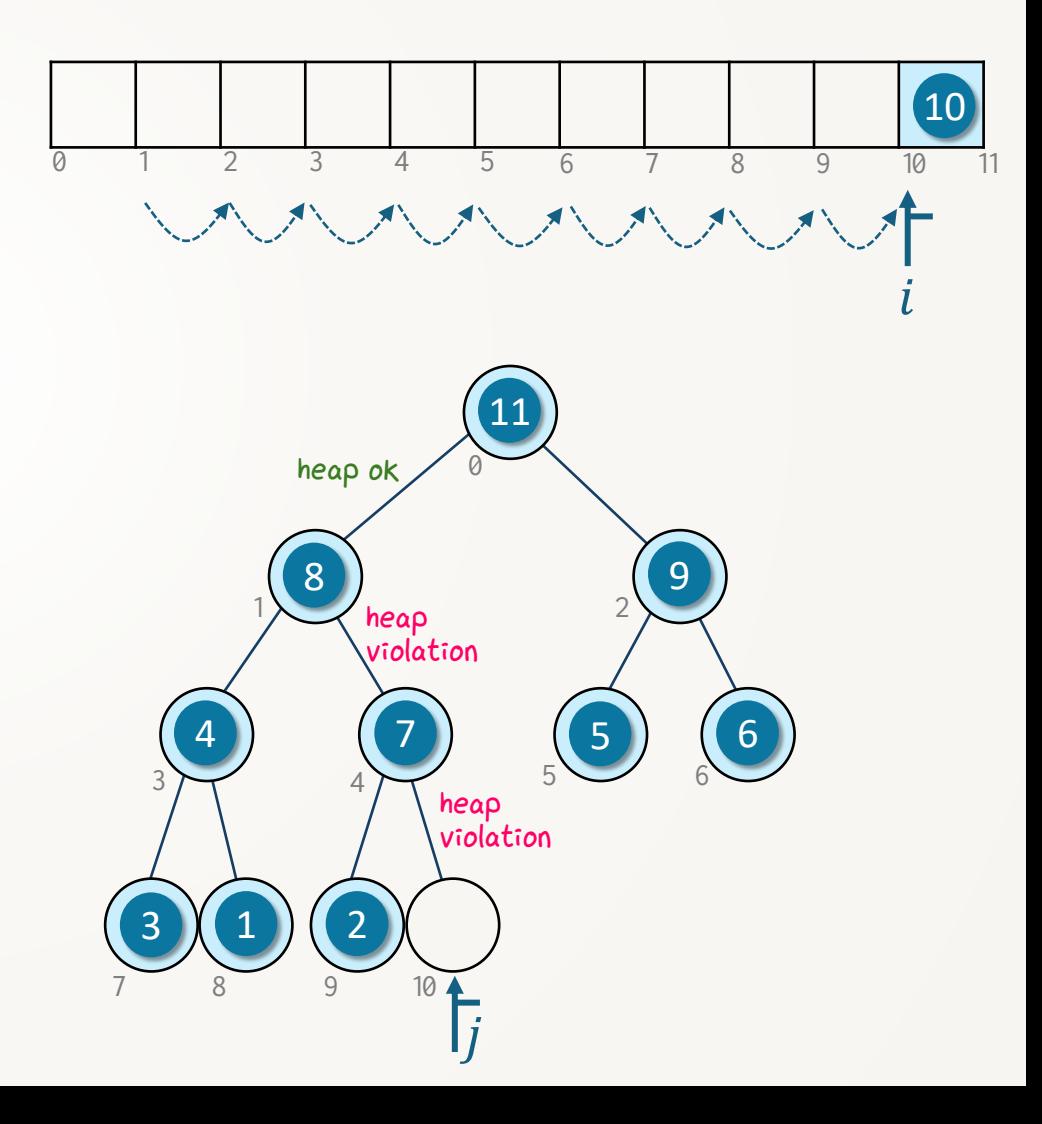

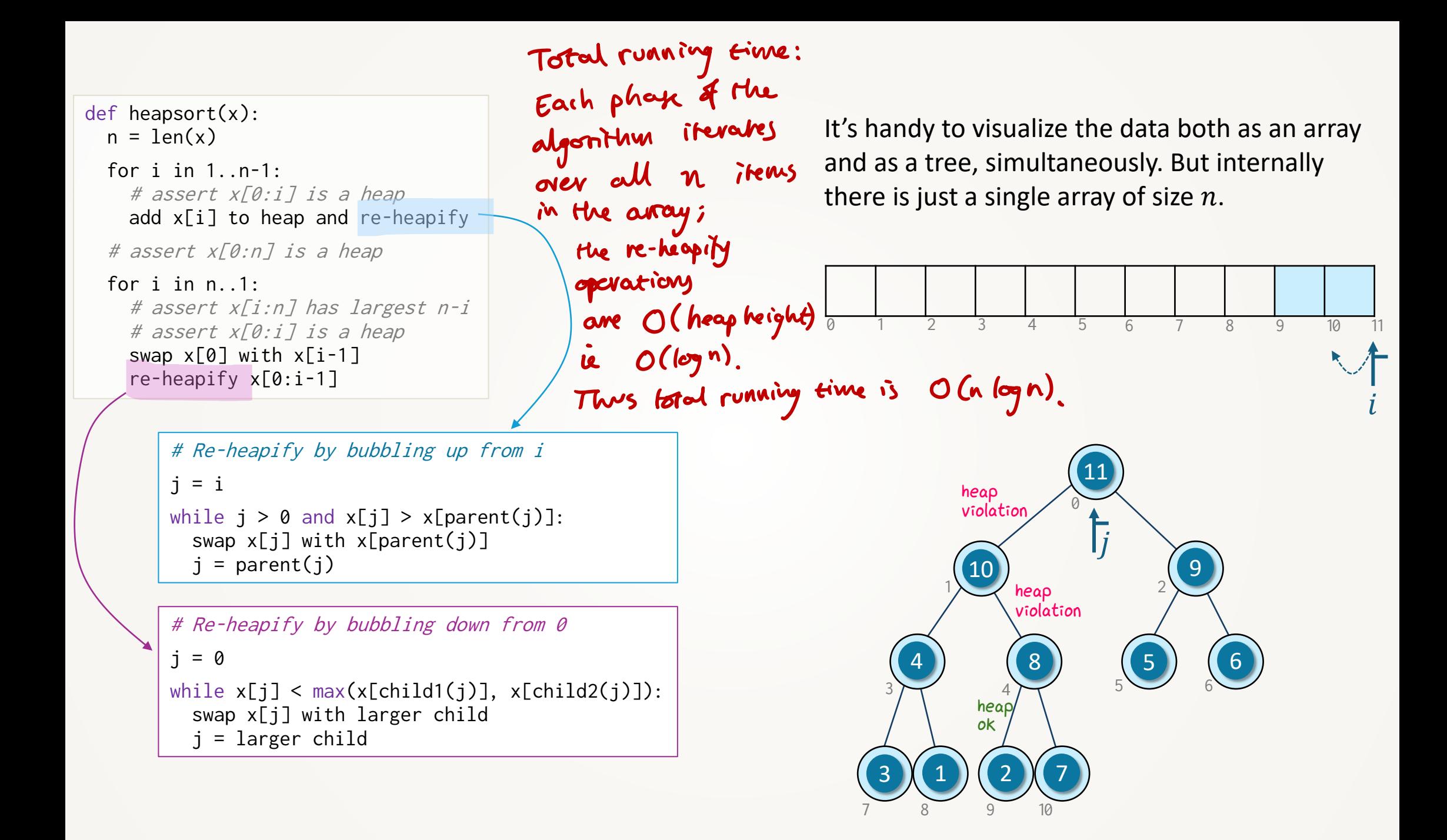

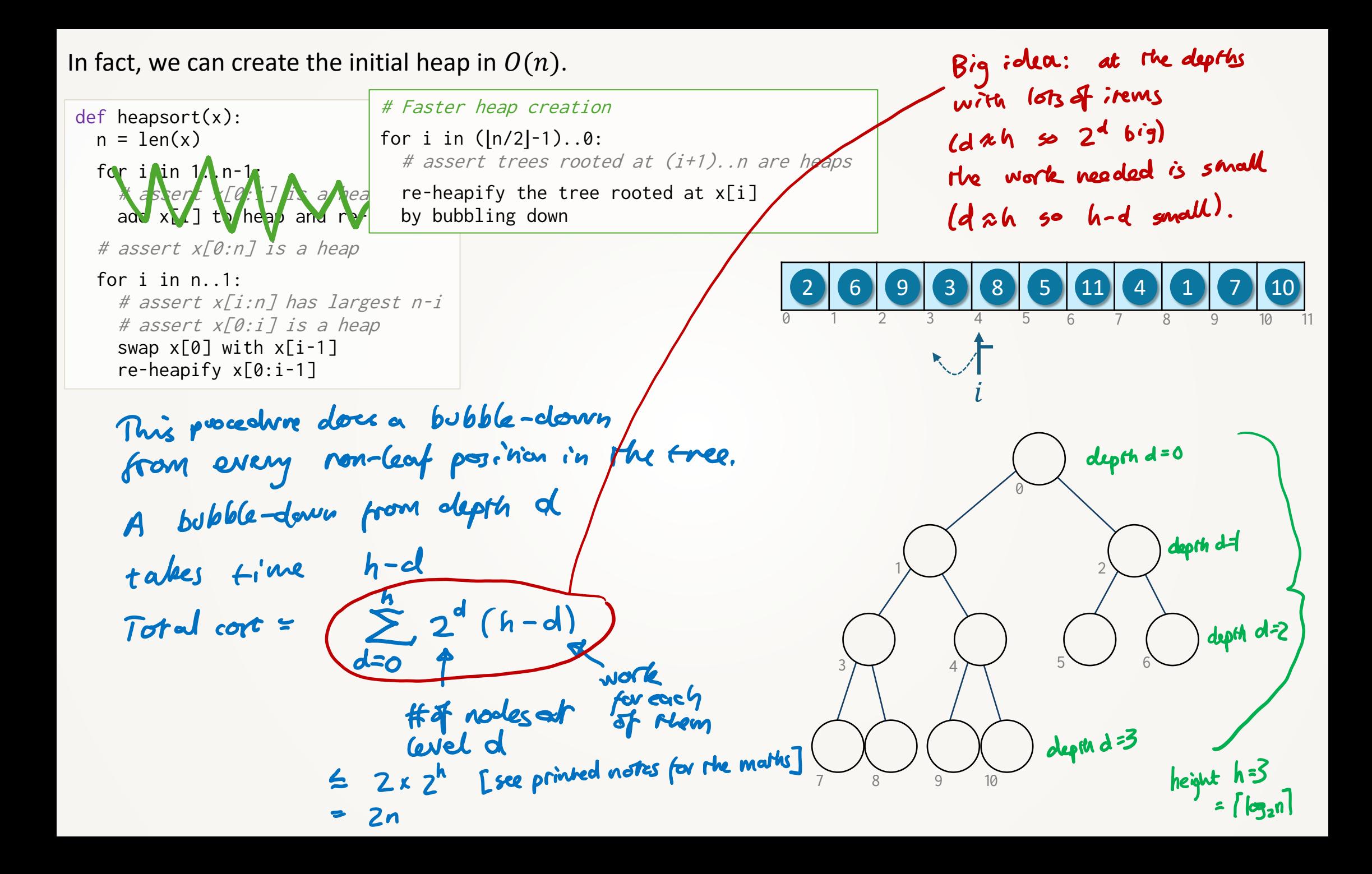